# **Password Safety**

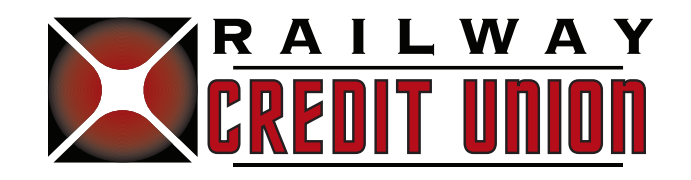

# **Passphrase to create a Stronger Password**

Passphrases are one way to create and remember long passwords with ease. Passphrase is a sentence with a combination of words including special characters and numbers, with a minimum length of characters.

Example of passphrase: B@nkMustangtw3lv3! = BankMustangtwelve!

### **Unique Passwords for every Account**

Use separate passwords for every account to help stop cyber criminals. Separate your work and personal accounts and make sure your most important accounts have the strongest passwords.

## **Password Manager**

Many internet browers such as Firefox, Chrome and Safari have built in password managers. If you would like to use your passwords across devices, use one of these apps:

- 1 Password (Windows, Mac, iOS, Andriod)
- LastPass (iOS, Andriod; Chrome plugin works on Windows, Mac, Linux)
- KeePass (Linux, Windows, Mac, Adroid)

#### **Items to Avoid**

**Simple Passwords:** Don't use personal information such as your name, birth date, child's name, pet name, or favorite color/song, etc.

**Dictionary Attacks:** Avoid keyboard combinations - such as qwerty or asdfg. Don't use dictionary words, slang terms, common misspellings, or words spelled backward.

#### **Top 10 Weakest Passwords:**

- 123456
- 123456789
- qwerty
- 111111
- password
- 12345678
- abc123
- 1234567
- password1
- 123123